## **SIEMENS**

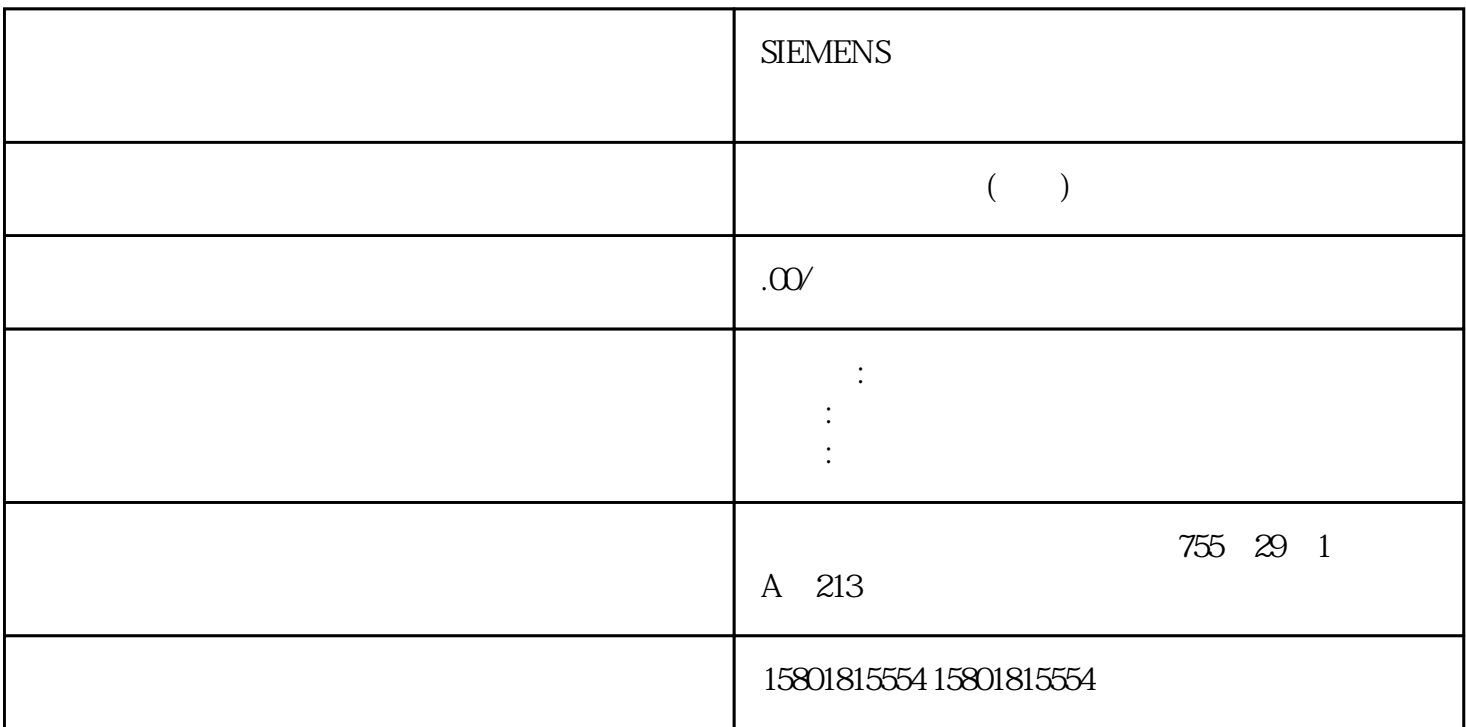

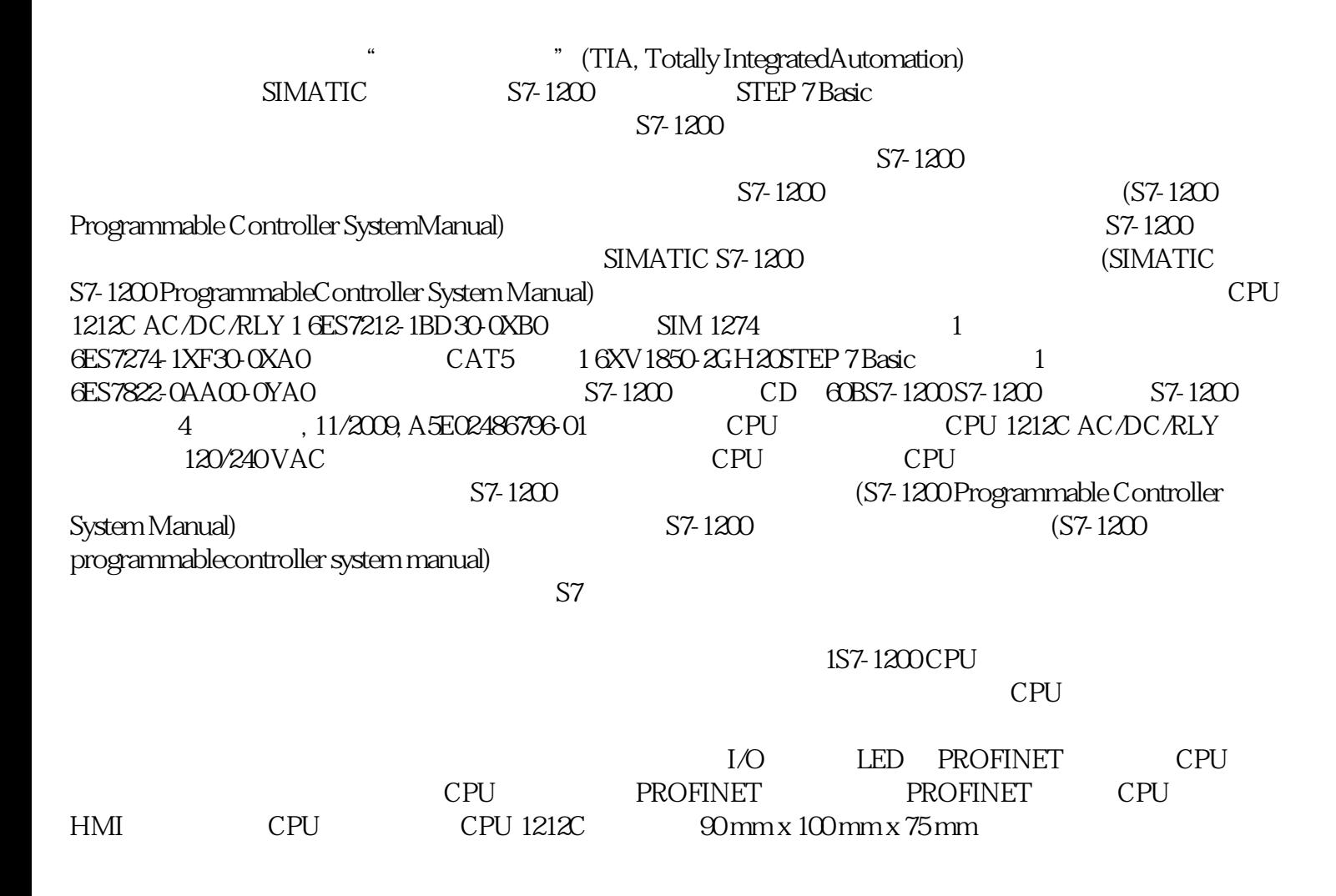

 $25 \text{KB} 1 \text{MB} 2 \text{KB}$  I/O I/O 8 6 2  $(M)$  1024  $1024$   $1024$   $4096$   $1.1$ CPU S7-1200 8 , 11/2009, A5E02486796-011.1 CPU  $1.1.1$ 

 $I/O$   $*$   $*$   $*$   $I/O$ CPU "I " "Q " A  $I$  B  $C$  $D$  I  $E$ RUN STARTUP F Q  $\Box$  $RUN$ CPU  $STOP$   $STARTUP$  RUN CPU LED  $STOP$  CPU  $CPU$ CPU et al. a. compared the STARTUP state  $\sim$  STARTUP et al.  $\sim$  RUN  $CPU$ RUN CPU STOP CPU CPU  $STOP$  RUN cPU CPU CPU  $\begin{array}{ccc}\n\text{STEP 7 Basic} & \text{CPU} & \text{CPU} \\
\end{array}$  $58$ ) strongle  $S$ RUN)。操作员面板还提供了用于复位存储器的 MRES 按钮。RUN/STOP 指示灯的颜色表示 CPU  $STOP$  RUN  $STARTUP$  1.1 CPU S7-1200 10 , 11/2009, A5E02486796-011.1.3 数字系统内的最小信息单位为"位"(对于"二进制数")。 一个位只能可以存储一种状态,即"0 "(假或非真)或"1"(真)。灯开关是只有两种状态的"二进制"系统示例。  $\frac{1}{2}$  (1)  $\frac{1}{2}$  (1)  $\frac{1}{2}$  (  $\frac{d}{dt}$  (1)  $\frac{d}{dt}$  (1)  $\frac{d}{dt}$  (  $\frac{1}{1}$ ,  $\frac{1}{1}$ ,  $\blacksquare$  ingque $\blacksquare$  $0 \quad 7$  2  $-32768 +32767$  215  $215$   $215$   $215$ CPU 8 (LReal) ingque LReal S7-1200  $1\,\mathrm{DTL}$ 数据类型是 12  $\Box$ DTL S7-1200 between the state of the state of the state of the state of the state of the state of the state of the state of the state of the state of the state of the state of the state of the state of the state of the sta  $\blacksquare$  ,  $\blacksquare$  ,  $\blacksquare$   $\blacksquare$   $CPU$  PLC 变量所引用的"juedui"寻址进行说明。CPU 提供了各种专用存储区,其中包括输入 (I)、输出 (Q)  $(M)$  (DB)  $(L)$ 。存储区 说明I过程映像输入CPU 在扫描周期开始时将物理输入的状态复制到 I 存储器。 要立即访问或 强制物理输入,请在地址或变量后面添加":P"(例如,"Start:P"或I0.3:P)。Q过程映像输出CPU  $Q$  $\degree$  :P" $\qquad \degree$  Stop:P" Q0.3P M M M M and the set of the set of the set of the set of the set of the set of the set of the set of the set of the set of the set of the set of the set of the set of the set of the set of the set of the set of the set of the set

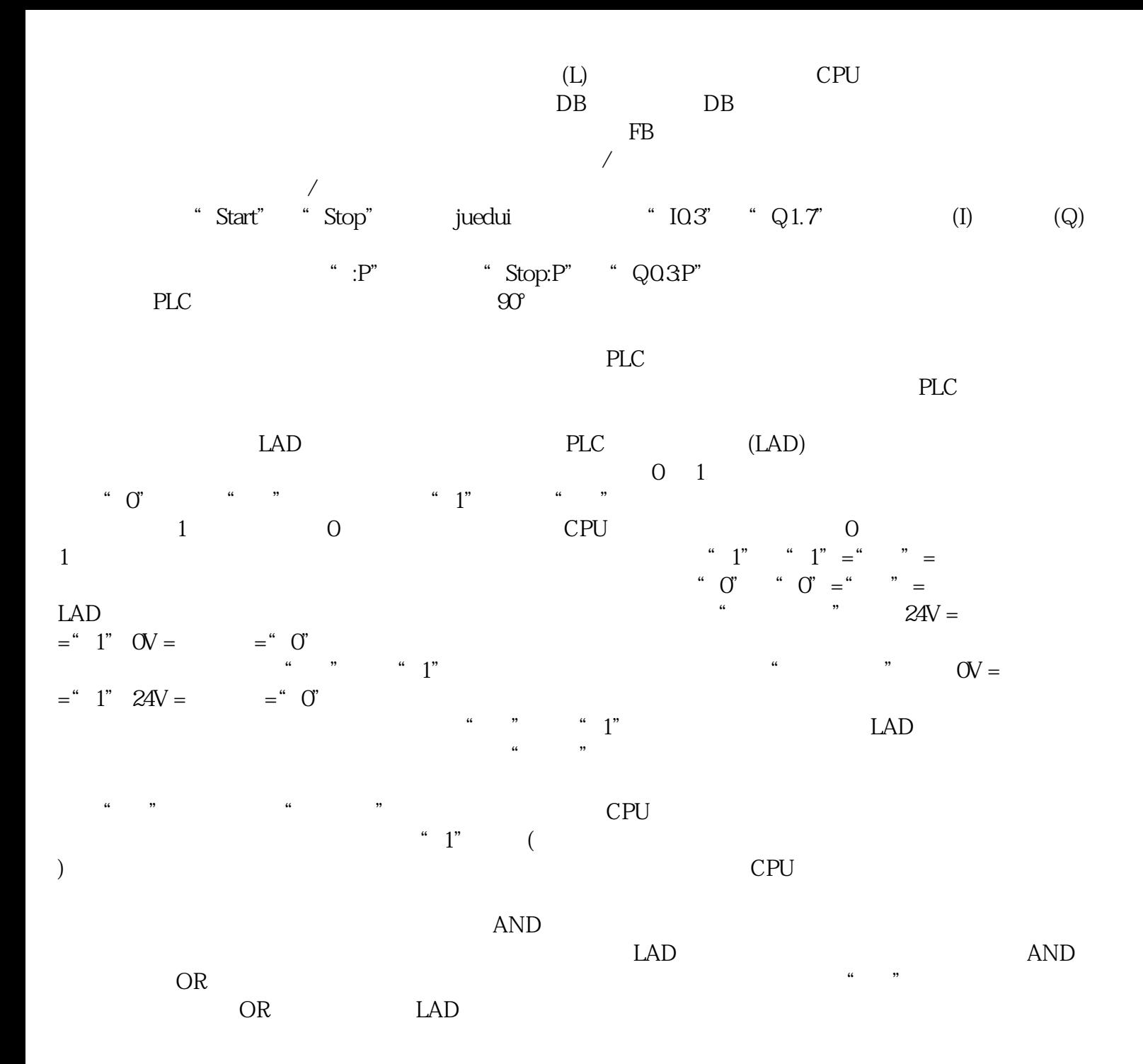